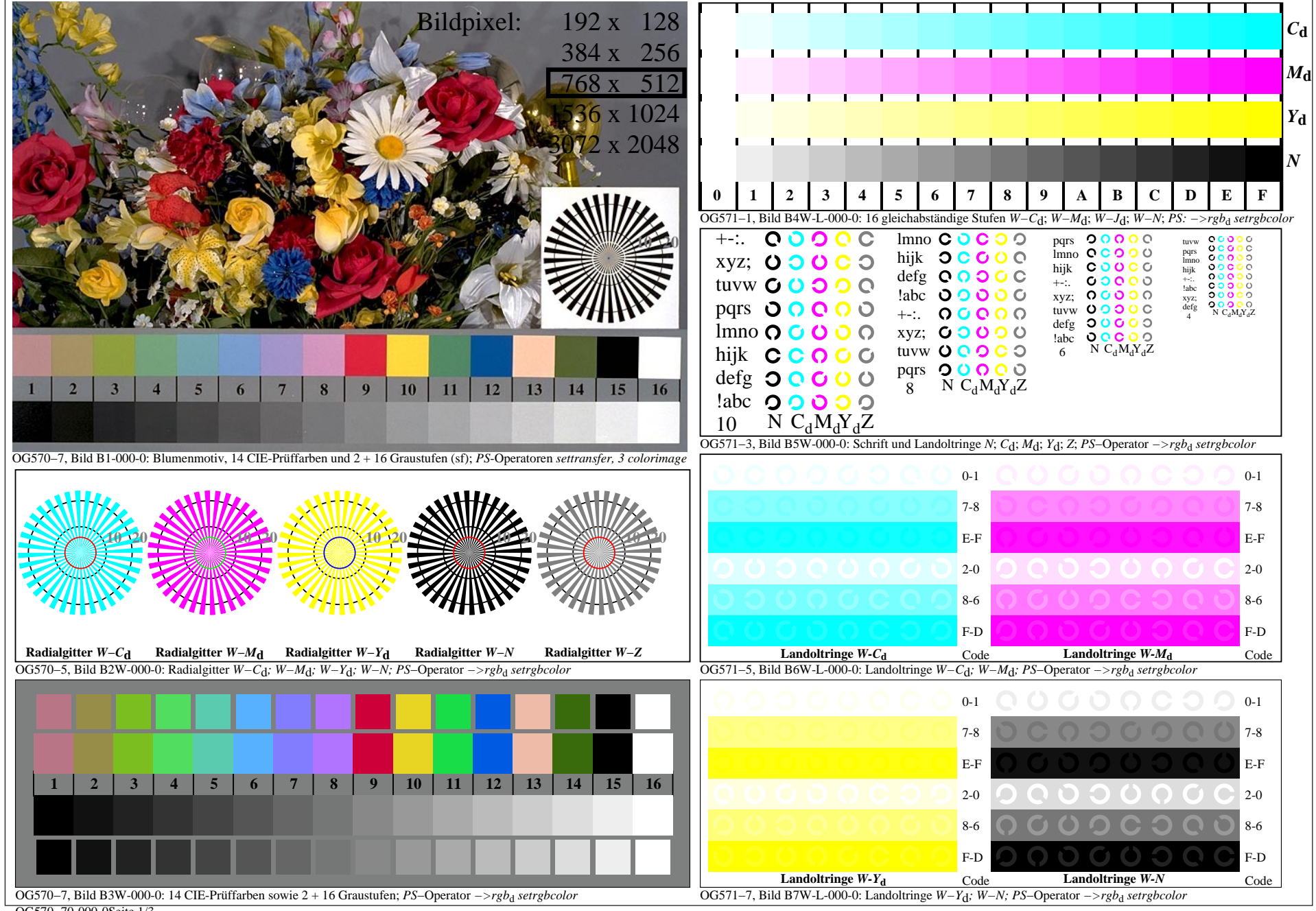

OG570−70-000-0Seite 1/3

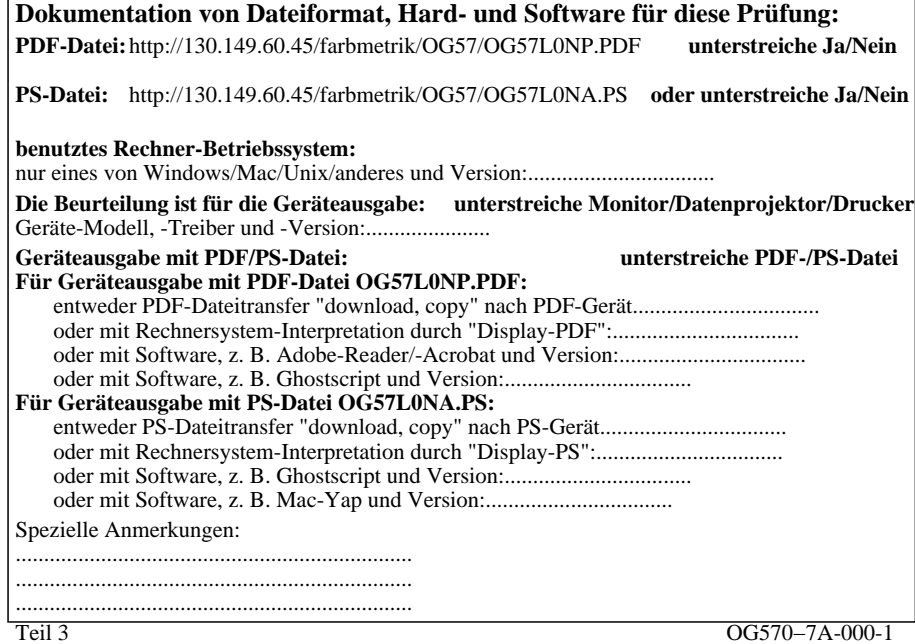

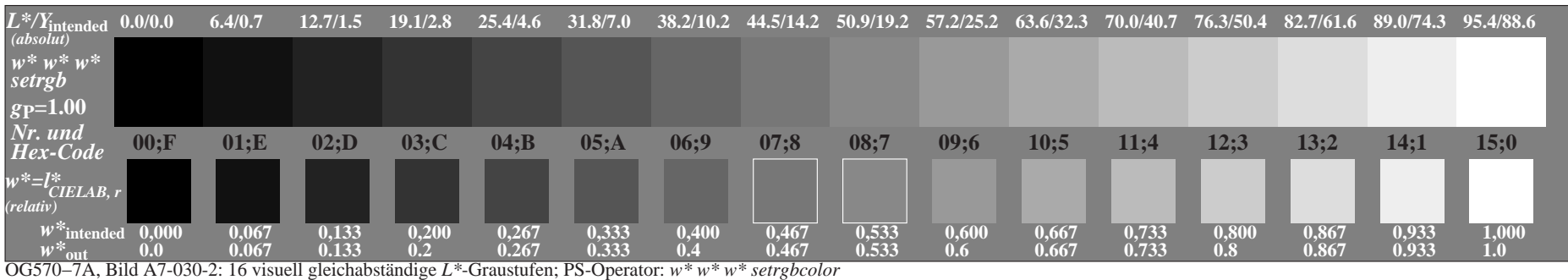